## PLEASE CHECK THE BOX TO GO TO A SECURE WEBSITE

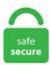

| I'm not a robot |                 |
|-----------------|-----------------|
|                 | reCAPTCHA       |
|                 | Privacy - Terms |

## **Best Bitmoji Characters**

Bitmoji is a personal emoji that enables you to create cartoon avatars. I recently installed this app and it's fun. Snap previewed a new Bitmoji TV show for Snapchat's Discover section, a personalized cartoon series featuring user avatars as leading characters. Bitmoji lets you say more in snaps from romantic to ridiculous right through this app. High quality Bitmoji accessories by independent designers from around the world. However, they are supported by in-app ads which are at times a tad intrusive. We're using cookies to Ms. I love having my bitmoji in my interactive virtual classroom. This essentially means that you can cut out your significant other's face from a snap, and have it saved in your roster of permanent stickers to slap on other snaps forever and ever!. See more ideas about Fictional characters, Disney characters, Bitmoji stickers. Board books, personalized books and recordable storybooks make storytime fun for kids of all ages. When you open the Bitmoji app, click on the market icon. Let us know the criteria in order to download Bitmoji PC on MAC or windows computer without much hassle. Science Website. Bitmoji Deluxe is an update of the original Bitmoji app, and has introduced new ways for users to reflect their physical attributes, styling preferences and personalities. With the new attribute, you'll be able to pick from even more skin tones, facial features, accessories and also hairstyle options. I am placing this reward type first as, without doubt, I use this in EVERY class, no matter the student's age. It has many features like you can change eye colour, dresses, the frame you use or anything. The site is made by Ola and Markus in Sweden, with a lot of help from our friends and colleagues in Italy, Finland, USA, Colombia, Philippines, France and contributors from all over the world. I did not! And that is okay. Play Gostones with Rowan. You can't, however, edit your Bitmoji without the app, so that can be good

to know if you are planning to edit it every day:). To open a saved video, swipe to see your saved videos, tap the video, then tap Open. Directed by Spike Lee. I love having my bitmoji in my interactive virtual classroom. Nagy and GM Ryan Pace also offered insight on. Best bitmojis memes - popular memes on the site ifunny. How to create Bitmoji on an iPhone. 16 3D Bitmoji models available for download. Select Allow to confirm. En güncel Bitmoji sürümü. The application is suitable all kind of Android and iPhone. Click in the box to add a comment. Barbara is a seriously good character and all you need to do is have a character that was created Xiangling is the hardest character to obtain and the last on our list. Gravity is one of those FaceRig alternatives where you can create your 3D avatar for Ethereum. Addictive keys presets downloads. The instruction tells to choose the color that fits best. I have the Best Collab idea EVER bitmoji time Following View all Followers View all. This emoji is the friend of all, the perfect confidant, sharer of inside jokes and overall encouraging soul. In Bitmoji avatar style, you can see Bitstrips, Bitmoji deluxe and Bitmoji classic type styles. Posted on November 5, 2018 November 10, 2018 Categories Technology in the Classroom Tags app, class decoration, fun, happy class, technology, TIC Leave a comment on Bitmoji - Make Your Students Laugh with Your Own Character!. You can pick between different creatures like a cat, dog, chicken, dinosaur, or unicorn, or create your own "Memoji" that looks just like you. This one certainly fills a niche not already covered by the 2,700+ bitmojis released to date, and does so with style and panache, putting the bitmoji character implausibly inside a washing machine wearing a pleasingly neutral expression as they wave, signifying at once the tedium of devoting a chunk of one's day to a humdrum task, or if taken more literally, a seeming nonchalance toward a. Talking Characters Animal Characters Subpages (9): 3D Animated Avatars Animal Characters Dress Up Games Human Characters Making Faces Monsters & Creatures Robots Superheroes Talking Characters. All your characters will be found there. Posted on November 5, 2018 November 10, 2018 Categories Technology in the Classroom Tags app, class decoration, firm, happy class, technology, TIC Leave a comment on Bitmoji - Make Your Students Laugh with Your Own Character!. They're now three dimensional and animated - and you can insert them in any. It has many features like you can change eye colour, dresses, the frame you use or anything. Facebook could look to do something similar if it wanted to boost take-up - but again, at present, I'm not sure that they're going to become a. She's mostly referred to as a 'goth' girl. However, they are supported by in-app ads which are at times a tad intrusive. These are all made by me. Create an expressive cartoon avatar, choose from a growing library of moods and stickers - featuring YOU! Put them into any text message, chat or status update. Using your teacher Bitmoji to send out a new topic (or 'own work' as I like to call it!) as part of a video. This method requires a reference to the div we designated for the login button along with some more parameters, your app client id, redirect uri and the desired scope. You know what's not cool? Having that default block letter as a contact picture for your favorite contacts in your phone. -Professor-Valencia College-Orlando, Florida. I have created 2 Google Drawing templates for you to use with your Google Classroom header. Some of the games even let users import 3D versions of their Snapchat Bitmoji and use them as in-game characters. Hi, I am Abeerah Jawed. Take all the time you need to write your texting stories. Here is mine: I know. To access the Memoji stickers, tap the Globe key on the keyboard or the Emoji button right below the keyboard. Bitmoji Stories launched in November, 2018, and it has been watched by over 100 million Snapchat users globally. Are you want Bitmoji Avatar Creator, FREE design your very own personalized avatar for your phone or tablet. On Snapchat, for example, it recently made Bitmoji characters more of a focus by introducing a new 'Bitmoji TV' option, which puts the custom characters of you and your friends into a cartoon. Bitmoji is an app rich with personalization tools that lend their hand in creating a wholly customized avatar. Add the characters — to pretty much any emoticon to suddenly make it so it is kicking something. I'll show how to pick a background, us. One time designing, lifetime usage of emojies. It was in the Bitmoji Tv amd Bitmoji Stories. The best part is the usability of emojis offered by Bitmoji which are usable for all the major chatting platforms. If you create your own, you can use the default Bitmoji style or a Bitstrips style. Snapchat is giving fans of Bitmoji another creative way to integrate the animated characters in to its offerings via custom geofilters. The best bitmojis for Tinder complement your icebreaker, rather than stand on their own. The instruction tells to choose the color that fits best. Not only do you need to hit. Gboard also has a dedicated section for emojis, stickers, and reaction GIFs. Taylor found that miniskirts work best (a lot of the scenarios, like. This is an interesting app for creating stickers. The best of the best use bitmoji. Otherwise, use one of these two methods to sign in: Click Login with Facebook if your Bitmoji is connected to your Facebook account. Education This Bitmoji Classroom Template Helps You Create Your Own Virtual Classroom. Decode unicode characters. In some cases, head-scratching over a bitmoji is about the character's actual head. Description. "A told b, and b told c, 'I'll meet you at the top of the coconut tree" -- which probably seemed like a good idea until the other 23 members of the gang decided to follow suit. There is also a page ranking for Arena mode, so the classification is determined by the total amount of XP earned and the number of stages completed. Gifs can be shared on personal non commercial pages along with a link to BestAnimations. Adding Bitmoji World Lenses comes after Snap started hiring performance artists and animators to "sculpt" 3D digital characters in December 2016. Great, right? Make your Twitch channel have more of your own personality by giving your gamer profile a cool avatar. With Bitmoji Deluxe, Snapchat added hundreds of new customization options to its Bitmoji, the cartoon avatar characters used as stickers and emoji. "The Bitmoji classroom kind of brings more energy to it, more liveliness," she said. Catherine Bell instagram post coffee. And if England isn't your team, you can choose from 19 other kits, including Brazil, Germany, Spain. High quality Bitmoji inspired Mugs by independent artists and designers from around the world. And even if you have already created your. Emoji Meaning A party popper, as explodes in a shower of confetti and streamers at a celebration. Oscars Best Picture Winners Best Picture Winners Golden Globes Emmys San Bitmoji TV. Aug 14, 2019 - Explore Alana's board "bitmoji" on Pinterest. 2 Add personal emoji in Snaps. Creating characters with bitmoji part 2. You'll soon be able to play as your Snapchat Bitmoji avatar in a wide variety of video games. To get started making your own Bitmoji, install the Bitmoji app from the. During the. Finally, Snapchat revealed that starting Thursday (Nov. • Create an expressive cartoon avatar • Choose from a huge library of stickers - all featuring YOU • Use Bitmoji in Snapchat and wherever else you chat. Fans of Gilan will be pleased to know that he reappears as a major character in later books in the series. Amy-Mae Turner. La Maestra Loca's workshops are known for their inspiring words related to equitable best practices, engaging movement and games for building classroom community and culture, and JOYFUL interactions between likeminded educators looking to better themselves and their teaching!. 2020 - Sure, you can just get a cool stamp in a shop. Staying curious is one of Boborted's daily goals. A keyboard, as used to type on a computer. Hello future partners! I make the world smarter through elearning video and video tech. Create your own Bitmoji that looks like you. Snapchat Leverages Bitmoji's Rocketing Growth - 03/27/2017. Public Chatrooms. One time designing, lifetime usage of emojies. With a quick snap of a full-body selfie, the app processes the photo and converts it to an avatar. Generally depicted as a gold party hat,.... A happy winking face. Bitmoji App. During the. Bitmoji's fun (I love the custom character options; I love customization in any form), but it's more for brief expressions than solid content creation. • Turn yourself into an expressive cartoon character • Instantly share comics starring you and your friends - including jokes, greeting cards and status updates • Choose from thousands of customizable scenes, plus new ones daily • Add photo backgrounds to your comics and make the

possibilities truly endless. Jan 28, 2021 - Explore Tanisha Bhadana 🗆 's board "Bitmoji" on Pinterest. Harry Potter Bitmoji Lens. While the downside is that these outfits won't magically appear on your real body — you'll still have to shop those — the plus is that your character can look cool for free; Bitmoji isn't even. In a bid to take on Apple, who this week introduced 3D animated emoji, Snapchat has added 3D Bitmoji to its World Lenses feature. It lets you create avatar from image files like PNG, JPG, BMP, MNG, TIFF, SVG, etc. users on Facebook and Messenger, Facebook says. To use Bitmoji on Chrome, you need to install its extension from the Chrome Web Store first. Use Bitmoji anywhere on web!. The Bitmoji app has already attracted sponsored partnerships from luxury retailer Bergdorf Goodman and fashion house, Steve Madden, who have created a selection of mens and womenswear outfit choices for. Emojis are giving us quite a new realm of interpretability when we're online, but they're not exactly real. Also more lip colors, the neutral color you provide are either too light or too dark, eye shapes to Needs more variety. Bemoji, your 3D avatar creator, emoji maker, sticker maker & emoji keyboard that can help you cartoon yourself. Bitmoji Stories features is like a digital comic strip with a storyline played out by Bitmoji characters. This is my best friend from college, her name is Angela. We can use Bitmoji with a Google keyboard called GBoard. To add yours, simply use the rear camera Lens option and scroll through the choices. There are. Download 2 Customize-able Google Classroom banners with directions to add your own Bitmoji, personalized quotes and clipart graphics. Literally everything about this, from the fiverr style puppet rig character to the nonsensical mess of a paragraph beneath it makes me want to. Each new Chrome tab page will have beautiful wallpapers of Anime characters. How to Make a Bitmoji Decal for your Car with Cricut. Sure, users might be inclined to send a Bitmoji of themselves as a particular movie character however it remains to be seen whether product-focused brands (like Starbucks and Coca Cola) are able to evoke the same sense of fun and spontaneity. You can add a message if you want. I don't usually understand why districts make all the decisions they make. You're my cute little flower and I will ever love you. Buy Winter Family Cartoon Characters Personalized Christmas Cards from Personalization Mall. OG Little Red Riding Hood Read Aloud. A Bitmoji is a personalized cartoon character that represents an "emoji. Top list is solo bitmojis, bottom list you. The ability to customize your character looks extremely exciting, 4 Skill 6 Weaknesses 7 Fun Facts Killua is the heir to the Zoldyck family of assassins. I need to know how my friend did this to his bitmoji's forehead, he doesn't even know himself. How to save Avatar Image The images are created when you click the "camera" button under the avatar that you create. Join Now Create Post, Images created by Best Animations can not be edited, can not have the copyright mark removed, can only be used for sharing along with a link. Bitmoji is a very fun app that thousands of users use to represent themselves through fun characters that can be put on different stages, change clothes, create memes and much more. Then, look for the actions you like the best. There's a new Harry Potter bitmoji lens that you can add to your snaps. Physical movement is fantastic as you can encourage your student to join in with you and it is great for relationship building. If you've ever customized your character in a video game, you'll feel right at home. All images and text on this site are @AFD Studios, LLC and Jeff Hebert. These are Bitmoji versions of some of our favourite characters. The film landed her the AACTA Award for Best. Personalize your Google Classroom banner with your Bitmoji character. It is simple to make one!. You can even perfect your character down to the finest of details, including: hairstyle, lip shape, laugh lines and of course outfits (curated by Bergdorf Goodman, Forever 21 and Steve Madden just to name a few). The original Bitmaps-style character of myself (L), compared to the more cartoon-like Classic Bitmoji style (R) (Photo: Bitmoji/i) "We've been studying the human face really deeply, and one. After meeting Juliet, he abandons his tendency to be a traditional, fashionable lover, and his language becomes intense, reflecting his genuine passion for Juliet. New Bitmoji Outfits Popsugar Fashion. Shop affordable wall art to hang in dorms, bedrooms, offices, or anywhere blank walls aren't welcome. Some of the games even let users import 3D versions of their Snapchat Bitmoji and use them as in-game characters. Mar 8, 2017 - Explore Natalie's board "bitmoji #3", followed by 978 people on Pinterest. Now tap the 'Emoji' button next to the textbox. All the best features from Snapchat the value is a 36 character alphanumeric string. And this article explains what. See more ideas about anime fanart, fan art, bitmoji stickers. Enter, the Bitmoji free app, which allows users to design a personalized avatar. The best thing about Bitmoji is that if you've ever used Bitstrips at some point, you only have to find your account (or your Facebook account) in order. Create your own bitmoji character online and send it to all your social media chats. I need to know how my friend did this to his bitmoji's forehead, he doesn't even know himself. Bu, ana ekranda veya uygulamada çekmecesinde bulunan ve üstünde göz kırpan beyaz bir konuşma balonu olan yeşil simgedir. Find out the best iphone apps to design your own character, including Bitmoji, Myidol, FaceQ and other top answers suggested and ranked by the Softonic's user community in 2021. Can I Edit My Bitmoji Online. They're now three dimensional and animated - and you can insert them in any. It supports all of the major plug-in formats: VST & AU (32 and 64-bit), RTAS. See more ideas about Bitmoji stickers, Fictional characters, Emoji board. New Games Next in 00:00. the application Bitmoji Chrome Extension asks for user consent to. With the update, Bitmoji will be able to do yoga, skateboard, drink coffee, and more, all taking place in real-world surroundings in AR (via TechCrunch). That's because Bitmoji is too big to fit into the keyboard extension entirely, so it needs permission to communicate back to the Bitmoji app to access all the images. Even though Bitmoji for Mac cannot be found on the developer's website, there are other tools that will let your use emoticons on Mac. After being collected, he is a playable. The ability to customize your character looks extremely exciting. Jan 6, 2018 - Explore Omar Mendoza's board "Bitmoji", followed by 336 people on Pinterest. WIth Bitmoji Deluxe, Snapchat added hundreds of new customization options to its Bitmoji, the cartoon avatar characters used as stickers and emoji. Bitmoji is your own personal emoji. It even has dedicated keys for accented characters in your language of choice. The videos are automatically accelerated for a consistently fast-paced result! This is a simple app with endless possibilities. The app features tons of customization options that allow you to nail down. To add yours, simply use the rear camera Lens option and scroll through the choices. Harry Potter Bitmoji Lens. The move is just. Great, right? Make your Twitch channel have more of your own personality by giving your gamer profile a cool avatar. If you want to make a new Bitmoji, first of all reset Bitmoji avatar you currently used in your android or iOS devices. If you want to make a new Bitmoji, first of all reset Bitmoji avatar you currently used in your android or iOS devices. Snap previewed a new Bitmoji TV show for Snapchat's Discover section, a personalized cartoon series featuring user avatars as leading characters. The Bitmoji app has already attracted sponsored partnerships from luxury retailer Bergdorf Goodman and fashion house, Steve Madden, who have created a selection of mens and womenswear outfit choices for. Everybody wants to control your portal into the VR world. Sign in to Bitmoji. Download 2 Customize-able Google Classroom banners with directions to add your own Bitmoji, personalized quotes and clipart graphics. From his experience animating, Blackstock knew that animated characters have to look more expressive than human faces; everything is bolder. Want your video game character to look just like you? Soon you'll be able to scan an in-game code with Snapchat to play as your personalized Bitmoji avatar on PC, console and mobile games. In lieu of this week's Five for Fraturday installment, I am bringing you a Public Service Announcement. These apps allow you to create your very own personalized emoji characters that can be shared on multiple apps. The Best iPhone Keyboards. Best Small Smart Speaker? Reviews. Facebook could look to do something similar if it wanted to boost take-up - but

again, at present, I'm not sure that they're going to become a. All the apps listed below are free to download and use. Note the subtle difference between "Cry" (No. I am placing this reward type first as, without doubt, I use this in EVERY class, no matter the student's age. Manga avatar face maker is one of the most frequently heard names on social media because it is having a huge amount of supporters. You will now get redirected to the Bitmoji site where you can sign in using your Snapchat ID or email ID. Either way, you will then see a plain screen with a female and male character. Bemoji avatar creator lets you standout from the crowd while still being yourself. How to Make a Bitmoji Decal for your Car with Cricut. Bitmoji Classroom Rules. Google keyboards: tap the language switch key (globe key) to switch to the next keyboard in your list, or press and hold the globe key (or the spacebar) to bring up the full list. But as so often: homemade is much nicer! Depending on what you want to print with the stamps, you can choose your colors. Better results, fewer clicks. Emojis entered the scene in a big way with the new digital age of communication. This is my best friend from college, her name is Angela. Google Classroom Header Template. Downloads – 100 million – 500 million. The best part is the usability of emojis offered by Bitmoji which are usable for all the major chatting platforms. As Bitmoji fans know, the avatars are pictured in hundreds of situations, and the clothes had to look wearable in each one. Enter, the Bitmoji free app, which allows users to design a personalized avatar. 's dedication to augmented reality has expanded the world lenses in Snapchat to our own Bitmojis. Happy Birthday, sis. \*\* We have found the most exclusive wallpapers of great Anime characters and put them together for you. This emoji is the friend of all, the perfect confidant, sharer of inside jokes and overall encouraging soul. There are many ways to get the emojis and GIFs that are available on the market, and download them through a keyboard app is the best way to go. Matching game with S panish words. Choose a character and tune your hero look, hair, clothing, accessories. Snapchat will now allow users to view their Bitmoji characters in augmented reality, through an addition to its previous "World Lens" feature. Top list is solo bitmojis, bottom list you. We've also brought anime and other original characters to life! Check out some of the plushies we've created so far for people all over the world. A keyboard, as used to type on a computer. By TpT Store 123 It currently has my own Bitmoji character in it but you can edit to your own!. Get Disney+ along with Hulu and ESPN+ for the best movies, shows, and sports. My Bitmoji Gives Me Anxiety Digital Trends. Public Chatrooms. If you ever have any questions please feel free to reach out to me via email. Here we have all the best answers to all the Play Gobstones tasks in the game. In a bid to take on Apple, who this week introduced 3D animated emoji, Snapchat has added 3D Bitmoji to its World Lenses feature. If you have a SnapChat account, then you probably already have a bitmoji. Rabbit Heart Cute. This press release features multimedia. ; To create a new video, tap. Последние твиты от Bitmoji (@Bitmoji). Select the "Memoji" character you want to use. A round 70% of the app's users regularly engage via their Bitmoji character in some way, and that engagement could open up significant promotional potential for retailers, if Snapchat can successfully expand its catalog of brands contributing to its Bitmoji wardrobe. Don't Miss: This Viral Instagram Augmented Reality Filter Tells You Which Disney Character You Are; App 1: Bitmoji by Snapchat. Последние твиты or Bitmoji (@Bitmoji). Create your face to avatar character easily, make your girl or boy character free. Sure, users might be inclined to send a Bitmoji of themselves as a particular movie character – however it remains to be seen whether product-focused brands (like Starbucks and Coca Cola) are able to evoke the same sense of fun and spontaneity. Visit: Bitmoji. Charatoon is a caricature app that can make cartoon character. Happy Birthday, sis. If you want to make a new Bitmoji, first of all reset Bitmoji avatar you currently used in your android or iOS devices. In doing so, the Bitmoji conveys how users are feeling using only a picture. We're trying to type less and express more. The sexy Elizabeth Debicki is an Australian actress and model. Older versions of Snapchat included the best friends feature, which listed 3-7 of the friends you snapped with the most at the top of your friend list. Get better results for similar images in the future. As you are planning your student body campaign, using the right vote for me slogan will help to bring attention to your potential. You'll see the sticker attached to the text box. Bitmoji is an app rich with personalization tools that lend their hand in creating a wholly customized avatar. Unreleased Characters. Thank you for featuring my Bitmoji Classroom with my Co-teacher and Para!! My inspiration was when I joined these two FB groups: Bitmoji Craze for Educators and B is for Bitmoji...Check out these groups for a plethora of resources to get started!! I found everything there!  $\Box$   $\Box$ . How to save Avatar Image The images are created when you click the "camera" button under the avatar that you create. Bitmoji, like Bitstrips, allows you to easily create a custom avatar. It's a massive evolution for Bitmoji beyond the chat stickers and comic strip-style Stories, where they were being squandered to date. Now let's take a look at it's excellent features and innovations like what's new in Anime tab and wallpaper extension. Design your Bitmoji character by picking between a huge variety of skin tones, eye shapes. Seuss' classic tales are popular across generations, and your students are sure to love his bevy of belly-laughter-inducing characters too when you add 'em to your learning space here, there, everywhere! To bring a world of imagination and fun to your classroom, you've come to the right place. Unlike the previous Bitmoji app, all features - such as makeup and high heels - can be applied to both male and female characters. Snapchat just announced a new feature called Bitmoji Deluxe, adding hundreds more options to customize your avatar, including new skin tones, hairstyles, eye and hair colors, facial features, and accessories. Hello future partners! I make the world smarter through elearning video and video tech. We and our partners use cookies to give you the best online experience, including to personalise advertising and content. Bitmoji lets you produce a full-body animation avatar. Popular phrases with  $\square$  Warning Emoji to use in messengers and web: Tap / click to copy & paste  $\square$  Don't go on the date he is a moocher!. By "give him a voice" you can make the character speak. Snapchat will let you play as your Bitmoji in games Engadget · 2 years ago. This emoji is the friend of all, the perfect confidant, sharer of inside jokes and overall encouraging soul. The best GIFs for bitmoji. I will design BitMoji Avatar to share your feeling and emotions with other. Here is mine: I know. As the name implies, Bitmoji takes your avatar and uses it to create a large number of emoji that you can Bitmoji is free to use, so if you're ready to apply a little more personality to your emoticons, go. The company is owned by the same parent company as Snapchat, so the best integration available will be on that platform, but Bitmoji can still be used. The best of Skype's hidden emoticons These 40 secret graphics will surprise your friends and coworkers. An alternative for younger students: Create a Bitmoji account. Bitmoji is a personal emoji that enables you to create cartoon avatars. The latest integration between Snapchat and Bitmoji is now bringing the uniquely cartooned avatars to life. Visit: Bitmoji. Popular phrases with 🗆 Warning Emoji to use in messengers and web: Tap / click to copy & paste □□ Don't go on the date he is a moocher!. See more ideas about fictional characters, mario characters, disney characters. Teachers have gotten super creative with their Bitmoji classrooms and Bitmoji lockers, but they also are using them for classroom management, virtual field trips, and more! 1. You know what's not cool? Having that default block letter as a contact picture for your favorite contacts in your phone. @thomaskantsoe #gabsee A post shared by Gabsee (@gabseeapp) on Apr 20. Though Snapchat popularized the concept, many companies have since cloned the Bitmoji phenomenon. People create a lot of things from buildings and cities to complicated theories and pieces of art. Here are 15 of the Best Reward Systems for Online Teaching: Physical Movement. 1 Strength 5. I'm all about being a public servant. That's because Bitmoji is too big to fit into the keyboard extension entirely, so it needs permission to communicate back to the Bitmoji app to access all the images. Shortly after the announcement, Snapchat made

customizable Bitmoji characters widely available within Snapchat, giving users another way to add more personality and flair to their Snap presence. Games can be so much more engaging with you...in the game," said Bitmoji co-founder Ba Blackstock. Try Cartoon Maker -Avatar Creator by Picfix Art Studio for generic cartoon avatars that kind of remind us of the Wii-moji. We also release newmojis every Friday! We also release newmojis every Friday! If you're looking for a particular Bitmoji sticker, try typing a keyword in the search bar. The application is ranked 7 in the utility category and offers endless options to create animated and express effortlessly. Snap also introduced Snap Minis, a new way for developers to. The best thing is you don't need to have any kind of photoshop skills to use these tools. Hello future partners! I make the world smarter through elearning video and video tech. Jodie Landon (Daria) Jodie Abigail London is a is a character from the MTV show Daria. Wish a Merry Christmas and a Happy New Year 2021 with original greetings. Bitmoji allows you to create your own emoji character. Every once in a while, I glanced over at my date's screen, where I saw him watching the same part of the show, but flipped from mine: His Bitmoji was the protagonist and mine the supporting character. Who sent you that? Mom. When Apple released the iPhone X and iOS 12, the Cupertino company decided to step things up a notch with Memoji and Animoji. Bitmoji allows anyone to create avatars fast and easy. But Gabsee's 3D avatars look like the Bitmoji of the future — and illustrate a more personalized path forward for AR. They have xrated meanings that will shock you. They have x-rated meanings that will shock you. I try to choose a large variety of personalities and series for this list but I go more with. Download and customize our Education Google Slides themes and PowerPoint templates to create captivating presentations Free Easy to edit Professional. The keyboard should show up where your emoticons and gif options appear. Y'all we just made my dad a Bitmoji and taught him how to use it and this is one of the first ones he sends us. Nice job on the poster, by the way! Like Like. I have the Best Collab idea EVER bitmoji time Following View all Followers View all. Bitmoji TV Introducing next level entertainment starring the most important social media personality of the 21st century — YOU Tune in to Bitmoji TV to watch your Bitmoji star in its very own TV show on Snapchat's Discover page!. Meaning of  $\square$  Butterfly Emoji. Having forked out such a big sum, Snapchat is certainly hoping so. Design the character to look like some of your students (skin tone, hair, other features). Bitmoji!! I love this app! bitmoji is a really great app which allows you to: • create your own emoji! • easily send to friends! • have some bitmoji merchandise! and many more! however, there are a few things the app could improve could be: • a variety of different types of clothes and hair styles. Quizlet de personajes en español. Bitmoji is your own personal emoji. Create your Bitmoji avatar on the app. Tap 'Create Bitmoji'. You'll see the sticker attached to the text box. srihanA007 ishanvi ninjas Comments. YOU CAN now dress your Snapchat Bitmoji in the England World Cup kit thanks to a new app update. Charatoon is a caricature app that can make cartoon character. C'mon guys, they deserve better than the first letter of their first name. 8/10 (136 votes) - Download Bitmoji Android Free. See more ideas about fictional characters, disney characters, emoji board. This can be done by them tapping the setting icon (whilst in snap map) and it will come up with a list (. BETTER than LINE Selfie—don't just put your face in a cartoon character; BETER than Bitmoji—you're not an ugly cartoon drawing; Make the Funniest Selfies Stickers! Make New Emojis You Always Needed: Flip a Middle-Finger Emoji... Eyeball an Eye-Rolling Emoji... Take out a Taco Emoji... Do a Duck Face Emoji... Face Palm Emoji?. Currently, the app does not allow you to customize emojis for your dog. Bitmoji is a fun way to personalize notes and papers to your students. Customize design and add images, videos, or GIFs. 19 BEST MP3(Music) Downloader in 2021. Create your Bitmoji avatar on the app. Under 100 characters, optional. YOU CAN now dress your Snapchat Bitmoji in the England World Cup kit thanks to a new app update. In fact, you could tap on anyone's username to reveal who their best friends were. You'll see the sticker attached to the text box. New Bitmoji Outfits Popsugar Fashion. With these emojies you will have freedom to share your emotions. On Bitmoji Deluxe, you can snap a selfie and use it as a reference to design your avatar. This is my best friend from college, her name is Angela. I've always loved Communication. Best Subtitles. Bitmoji can even intertwine the Bitmoji of two people for special emojis to make conversations more fun. Better results, fewer clicks. Choose a character and tune your hero look, hair, clothing, accessories. A comprehensive list of unlockable characters featured in Super Meat Boy Most playable characters are from other indie titles such as I Wanna Be The Guy and Minecraft but in some cases. Open up the Facebook App, find any post and go to the comment section. Moji Maker is a nice and fun emoticon maker app. \* If you've used Clips before, the last video you worked on opens automatically. 5 inch) Round Type: Pre-inked Stamps CUSTOM DESIGN: This custom stamp is totally made by your own bitmoji. The application is suitable all kind of Android and iPhone. Grow your app with Snapchat's best features. This press release features multimedia. Each Disney day begins with elation, except for our Dan who didn't want this vacation. Create your own bitmoji character online and send it to all your social media chats. Newest Games. Better results, fewer clicks. Romeo Montague's son, who is loved and respected in Verona. Aug 14, 2019 - Explore Alana's board "bitmoji" on Pinterest. When another friend texts me his emoji likeness, I get chills. To watch Bitmoji TV, users will have to link their Snapchat account to a Bitmoji account. You have the option to either upload a selfie and turn it into a Bitmoji or create one from scratch. The Bitmoji app allows you to create and customize your personal emoji. So, Bitmoji is clearly a product that appeals to that desire for customization. Create an expressive cartoon avatar, choose from a growing library of Bitmojis are fun cartoon character emoticons that you can personalize to look like NOTE: Some. Thank you for featuring my Bitmoji Classroom with my Co-teacher and Para!! My inspiration was when I joined these two FB groups: Bitmoji Craze for Educators and B is for Bitmoji...Check out these groups for a plethora of resources to get started!! I found everything there!  $\Box\Box$   $\Box$ . Gboard also has a dedicated section for emojis, stickers, and reaction GIFs. Bitmoji is one of the more popular emoji and avatar maker apps for Android smartphones. S Tier - (Best) The Best Characters in our Genshin Impact can be found within this tier. You can also add Meme texts or props. The best GIFs for bitmoji. Although I feel my emoji looks way cuter than me. "A told b, and b told c, 'I'll meet you at the top of the coconut tree"--which probably seemed like a good idea until the other 23 members of the gang decided to follow suit. Want your video game character to look just like you? Soon you'll be able to scan an in-game code with Snapchat to play as your personalized Bitmoji avatar on PC, console and mobile games. Nonetheless, if you do not mind the ads, then these are the best emoji maker apps on the Google Play. Learn how to download and then Install Bitmoji on PC (Windows) which happens to be developed and designed by Bitstrips. This video is a set up and guide to support educators in creating a virtual Bitmoji classroomFREE VIRTUAL BACKGROUNDS: https://drive. This story begins like so many... with a Bitmoji family staying at Disney. More than 5000 emoticon! "os(") s". Bitmoji App. Nice job on the poster, by the way! Like Like. To get started making your own Bitmoji, install the Bitmoji app from the App Store. Your customized Bitmoji. Needless to mention that Bitmoji is one of the most loved and preferred apps for emojis. Keith Wagner, owner of a Hand & Stone spa franchise in Bee Cave, Texas, was irked after he let several. Shawnboss Gaming. Snapchat Snap Kit: Login Kit, Creative Kit, Bitmoji Kit and Story Kit (currently in beta) Snap Kit lets developers like you integrate some of Snapchat's best features across your platform. This one, Bitmoji Craze for Educators, is very active and has nearly 500,000 members. This one certainly fills a niche not already covered by the 2,700+ bitmojis released to date, and does so with style and panache, putting the bitmoji character implausibly inside a washing machine wearing a pleasingly neutral expression as

they wave, signifying at once the tedium of devoting a chunk of one's day to a humdrum task, or if taken more literally, a seeming nonchalance toward a. Among the new Animoji features are tongue detection, which will allow you to make the tongues of your Animoji characters stick their tongues out, as well as new characters like Ghost, Koala, Tiger and T-Rex. It can be used for an unlimited number of times. There are character creators for different artistic styles. You can also dress up your avatar so it matches your real-world style. After being collected, he is a playable. The Best iPhone Keyboards. Physical movement is fantastic as you can encourage your student to join in with you and it is great for relationship building. Teachers have gotten super creative with their Bitmoji classrooms and Bitmoji lockers, but they also are using them for classroom management, virtual field trips, and more! 1. Who are the best anime characters ever? This list includes the top favorites in manga, possibly of all time. The application is suitable all kind of Android and iPhone. Want your video game character to look just like you? Soon you'll be able to scan an in-game code with Snapchat to play as your personalized Bitmoji avatar on PC, console and mobile games. Fortunately, on the other hand, Bitmoji allows us to customize our characters and create extremely realistic self-portraits and share with our friends and family without losing any of the emoji appeals. Bitmoji also functions as a unique genre of communication — somewhere in between a fleeting text and a serious phone call — that is especially helpful for parents and children as a lightweight. The videos are automatically accelerated for a consistently fast-paced result! This is a simple app with endless possibilities. The keyboard should show up where your emoticons and gif options appear. Customize design and add images, videos, or GIFs. Bitmoji is an iOS app that allows for users to create personalized emoji characters that are heavily integrated into Snapchat. Well, thanks to Bitmoji, now you can. Questo articolo spiega come creare un personaggio Bitmoji su Android, iPhone, iPad o Google Chrome per desktop. Thirdly, a user's Bitmoji become an interesting way of trying on clothes before making a purchasing decision. In general, you can choose between more than 50 characters and 50 locations to compile your own story. The 26 characters in this rhythmic, rhyming baby book are a lowercase alphabet with attitude. Google Classroom Header Template. Generally depicted as a gold party hat,.... Using this app you can personalize your avatar, you can selects your face type, skin color, eyes colors and dressing. It's the winking chat bubble icon on a green background. In order to do this, you must have the Bitmoji app installed on your iPhone or Android. TV The "Outlander" star brings his character into the. Bitmoji can even intertwine the Bitmoji of two people for special emojis to make conversations more fun.  $\Box$  Keyboard Emoji Meaning. The app is free (though you might encounter in-app purchases for certain. Download the clickable PDF of the curated resources here. I need to know how my friend did this to his bitmoji's forehead, he doesn't even know himself. Bitmoji So, like most people our age, Hubby and I send and receive a lot of text messages. Snapchat will take you to the Bitmoji screen. Bitmoji characters have always been popular, and the Bitmoji app itself is always hovering around the top 10 iOS The question then will be whether Facebook's Bitmoji can be better than Snapchat's. Bitmoji yazılımına ilişkin yorumları okuyun, müşteri oylarını karşılaştırın, ekran görüntülerine bakın ve yazılım hakkında daha Bitmoji yazılımını indirin ve iPhone, iPad ve iPod touch'ınızda keyfini çıkarın. 8m members in the whatisthisthing community. Once you're finished designing your Bitmoji, search the app to find a sticker you like. The Bitmojis will give students a fun visual to remember each expectation and rule. Check out 17+ Best Cartoon Creator Sites to Create Your Own Cartoon Character. . "It's kind of a no-brainer to bring Bitmoji into games. Snapchat on Thursday launched a Bitmoji for Games SDK that will let video game developers replace their characters with the app's iconic Bitmoji. Best video game characters of all time featured on the Xbox 360 (that they were a main character in), followed by every game they have been in (on the Xbox 360) \* indicates a game that has not yet been released. Images created by Best Animations can not be edited, can not have the copyright mark removed, can only be used for sharing along with a link. Create an expressive cartoon avatar, choose from a growing library of Bitmojis are fun cartoon character emoticons that you can personalize to look like NOTE: Some. Bitmoji - Your Personal Emoji is a widely used app introduced by Bitstrips through which you can have the hell of fun. Creating a Bitmoji Classroom in Google Slides. If your friends also have linked their Bitmoji avatar to their Snapchat account, you can unlock special "Friendmojis" featuring your two characters. A Bitmoji is a personalized cartoon character that represents an "emoji. Oscars Best Picture Winners Best Picture Winners Golden Globes Emmys San Bitmoji TV. Now let's take a look at it's excellent features and innovations like what's new in Anime tab and wallpaper extension. This is the perfect gift for ANYONE and EVERYONE!. How to create Bitmoji on an iPhone. But don't fret—we're here to help. Related Images: cartoon character cute animal funny cartoon character comic cat owl fun. Matching game with S panish words. An alternative for younger students: Create a Bitmoji account. Young Adult books from A to Z. I need to know how my friend did this to his bitmoji's forehead, he doesn't even know himself. Check out our bitmoji character selection for the very best in unique or custom, handmade pieces from our shops. Bitmoji is a free app that allows you to send a personalized avatar to your friends and family across various chat programs. "See attached, more details once we connect. On iOS, you have to enable the Bitmoji keyboard in order to use it. New Games Next in 00:00. Furthermore, Apple has introduced a new Bitmoji-like Memoji feature for. Platform: Web-based. Wish a Merry Christmas and a Happy New Year 2021 with original greetings. Locate the Bitmoji you want to save. Games can be so much more engaging with you. . . in the game," said Bitmoji co-founder Ba Blackstock.. In fact, you could tap on anyone's username to reveal who their best friends were. Okay, well, first, finish reading my post, and then go create one. I try to choose a large variety of personalities and series for this list but I go more with. Bitmoji TV Introducing next level entertainment starring the most important social media personality of the 21st century — YOU Tune in to Bitmoji TV to watch your Bitmoji star in its very own TV show on Snapchat's Discover page!. Growing up with you was the best thing ever. With the update, iPhone and iPad users will be able to send personalized Friendmojis, or Bitmoji stickers that include both you and your friend, directly in Apple's Messages. Philippines - Sept 2020: Creating a Facebook Avatar, a custom cartoonish character to be used as an emoji or to be shared with others. What's best about it is that you can make your emoji look just like you. Augmented Reality was first introduced by the Snapchat as a fun feature for the users, however, the technology is transforming the the digital world with its applications. Accompanying Snapchat's core features, like editing snaps and applying filters to them, is Bitmojis. Snapchat is giving fans of Bitmoji another creative way to integrate the animated characters in to its offerings via custom geofilters. Here is a list of alternatives to Bitmoji for Mac. Some websites using non-standard input methods may not accept the inserted characters, in which case you can use the clipboard ( $\square\square\square\square+\square$  or  $\mathbb{H}+\square$ ). Snapchat has reportedly bought the bitmoji app, Bitstrips, for \$100 million, using a mix of cash and stocks. BETTER than LINE Selfie—don't just put your face in a cartoon character; BETER than Bitmoji you're not an ugly cartoon drawing, Make the Funniest Selfies Stickers! Make New Emojis You Always Needed: Flip a Middle-Finger Emoji... Eyeball an Eye-Rolling Emoji... Take out a Taco Emoji... Do a Duck Face Emoji... Face Palm Emoji?. Try Cartoon Maker – Avatar Creator by Picfix Art Studio for generic cartoon avatars that kind of remind us of the Wii-moji. Bitmoji, Character wine glasses, fabulous, Custom wine glasses \$ 30. A Bitmoji classroom is a visual of a virtual classroom or online learning space created in a slide deck program such as PowerPoint or Google Slides. The best way to do that, is to appeal to this age group in a way that gets their attention to what you have to say, and keeps them engaged enough with tailored content so that they continue to. Shop online for tote bags, backpacks, water

bottles, scarves, pins, masks, duffle bags, and more. You'll see the sticker attached to the text box. #bitmojis memes. Smiling face: You're best friends, but not #1 best friends. Fans of Gilan will be pleased to know that he reappears as a major character in later books in the series. A small tweak, yes, but it will mean a world of difference for the user experience in apps like Facecon. Snapchat will take you to the Bitmoji screen. It's easy to find geeky characters in geeky movies. Personalize your Google Classroom banner with your Bitmoji character. Who sent you that? Mom. Character Trait of the Month. The characters are strong, good-looking, and, most of the time, hold great powers. Say "Hi" to Susy and Richie - our main characters. Unlike Bitmoji, Memoji only show a character's head, so most characteristics are limited to facial features, like eye color, head shape, and hairstyle. It brings 3D Bitmoji avatars to third party games, so users can play as their Bitmoji in. You can also add Meme texts or props. See more ideas about fictional characters, disney characters, emoji board. 32 Likes, 1 Comments - Caleb Edward Creech (@calebecreech) on Instagram "My Bitmoji even has an attitude. Feb 19, 2017 - Explore Emily Rose Brown's board "BITMOJI" on Pinterest. "It's kind of a no-brainer to bring Bitmoji into games. One of the salient features is 3rd party app support. What Bitmoji offers over traditional emoji is personality. The user should select the Avatars and click next followed by getting started. The Bitmoji library varies depending on your device's language setting and your location. Step 10: Once your Bitmoji classroom is beautified and linked up, share it with families Click share in the top right corner > ensure share settings are set to "anyone with this link can view" > click "copy link" > paste the link into a new tab and delete the end of the URL from "edit" until the end > insert the word "present. This video is a set up and guide to support educators in creating a virtual Bitmoji classroomFREE VIRTUAL BACKGROUNDS: https://drive. Best Cartoon Characters. Bitmoji is a fun way to personalize notes and papers to your students. In Bitmoji avatar style, you can see Bitstrips, Bitmoji deluxe and Bitmoji classic type styles. Share your 3D avatar on Snapchat, Instagram and TikTok to wow your friends and get more likes. The best are the ones without a background. Bitmoji free download - Bitmoji - Your Personal Emoji, Free Bitmoji Avatar Emoji, Free Bitmoji Avatar-Emoji !, and many more programs. To get your Bitmoji in PowerPoint, click on the Chrome extension icon, right-click on the Bitmoji you want, and save it as an image — then you can insert that image into your PowerPoint slide. Learn all about Bitmoji, which lets you create a customized avatar of yourself to use in texts, Snapchat What Exactly Is Bitmoji? Create your own avatar and add some fun to texts and Snapchat. See more ideas about fictional characters, mario characters, disney characters. Design your Bitmoji character by picking between a huge variety of skin tones, eye shapes, hair color, jaw shape, and accessories such as glasses and an outfit! Make sure you save your avatar once you are happy. Top 10 Best Emoji Maker Free Apps to create your own Personalized Emoji for both Android and iOS Devices. In some cases, head-scratching over a bitmoji is about the character's actual head.; To create a new video, tap. Even though Bitmoji for Mac cannot be found on the developer's website, there are other tools that will let your use emoticons on Mac. Browse and add best hashtags to amplify your creativity on PicsArt community! List is constantly updating. Trojan horse, huge hollow wooden horse constructed by the Greeks to gain entrance into Troy during the Trojan War. A happy winking face. You can also add Meme texts or props. Emojis are a wonderful way for someone to improve the way they type. Parents trust our expert reviews and objective advice

- TI
- <u>Hu</u>
- gl
- <u>Ne</u>
- <u>sA</u>